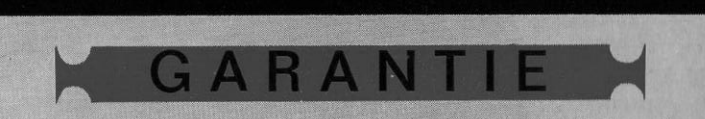

Für Ihre WALTHER-multa 32 wird für die Dauer eines Jahres, gerechnet vom Tag der Lieferung an. Garantie geleistet.

Garantie-Bedingungen:

- 1. Innerhalb dieser Zeit werden evtl. anfallende Reparaturen kostenlos ausgeführt und evtl. notwendige Ersatzteile kostenlos geliefert, die infolge von Material- oder Fabrikationsfehlern schadhaft geworden sind. Die Maschine ist in solchen Fällen an den Büromaschinen-Fachhändler, der die Maschine gellefert hat, frei einzusenden.
- 2. Schäden durch unsachgemäße Behandlung fallen nicht unter die Garantie.
- 3. Die elektrische Ausrüstung einschließlich Kabel ist von der Garantie ausgeschlossen.
- 4. Die Garantie erlischt, wenn Reparaturen an der Maschine nicht von dem für den Garantie-Kundendienst zuständigen WALTHER-Vertragshändler oder dem beim Verkauf der Maschine eingeschalteten Büromaschinen-Fachhändler ausgeführt werden.
- 5. Das Recht auf Umtausch ist ausgeschlossen.

WALTHER - BUROMASCHINEN GMBH

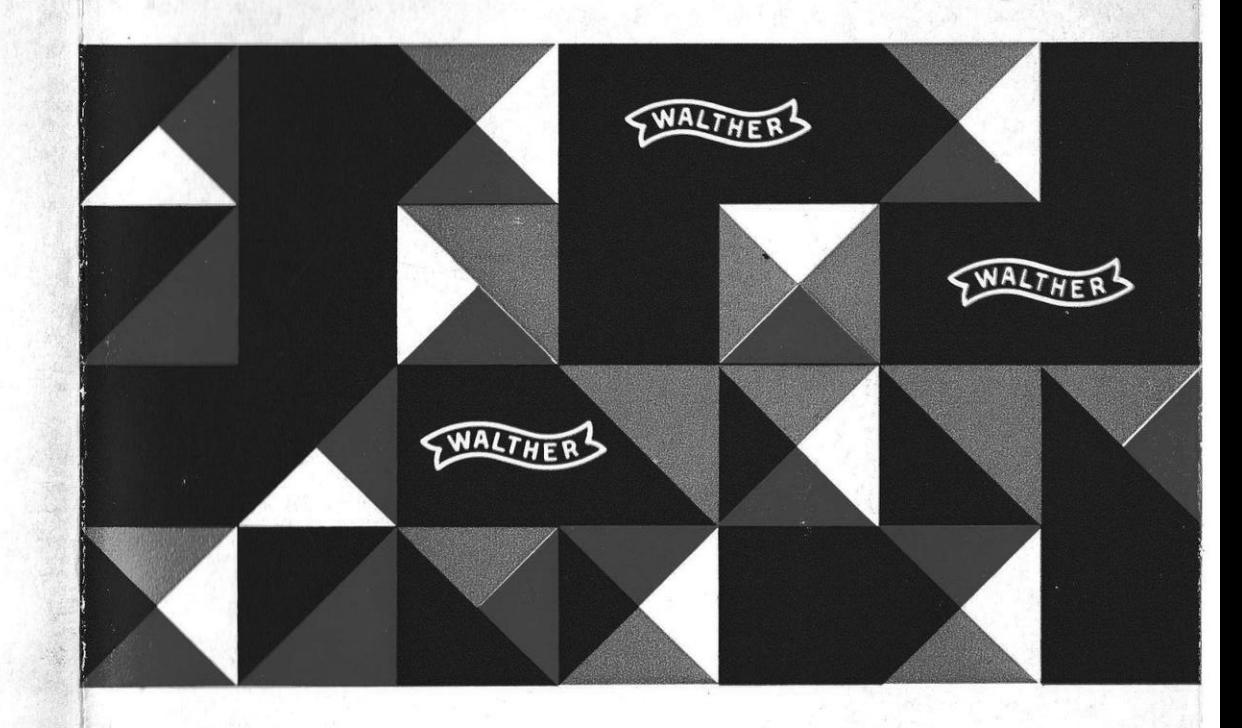

# multa 32

**WALTHER-Multiplikationsautomat** 

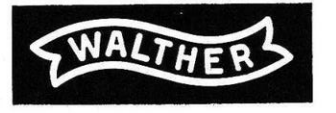

**WALTHER-Büromaschinen GmbH** 

7907 Niederstotzingen

# **I UNKTIONSTASTEN DER multa 32**

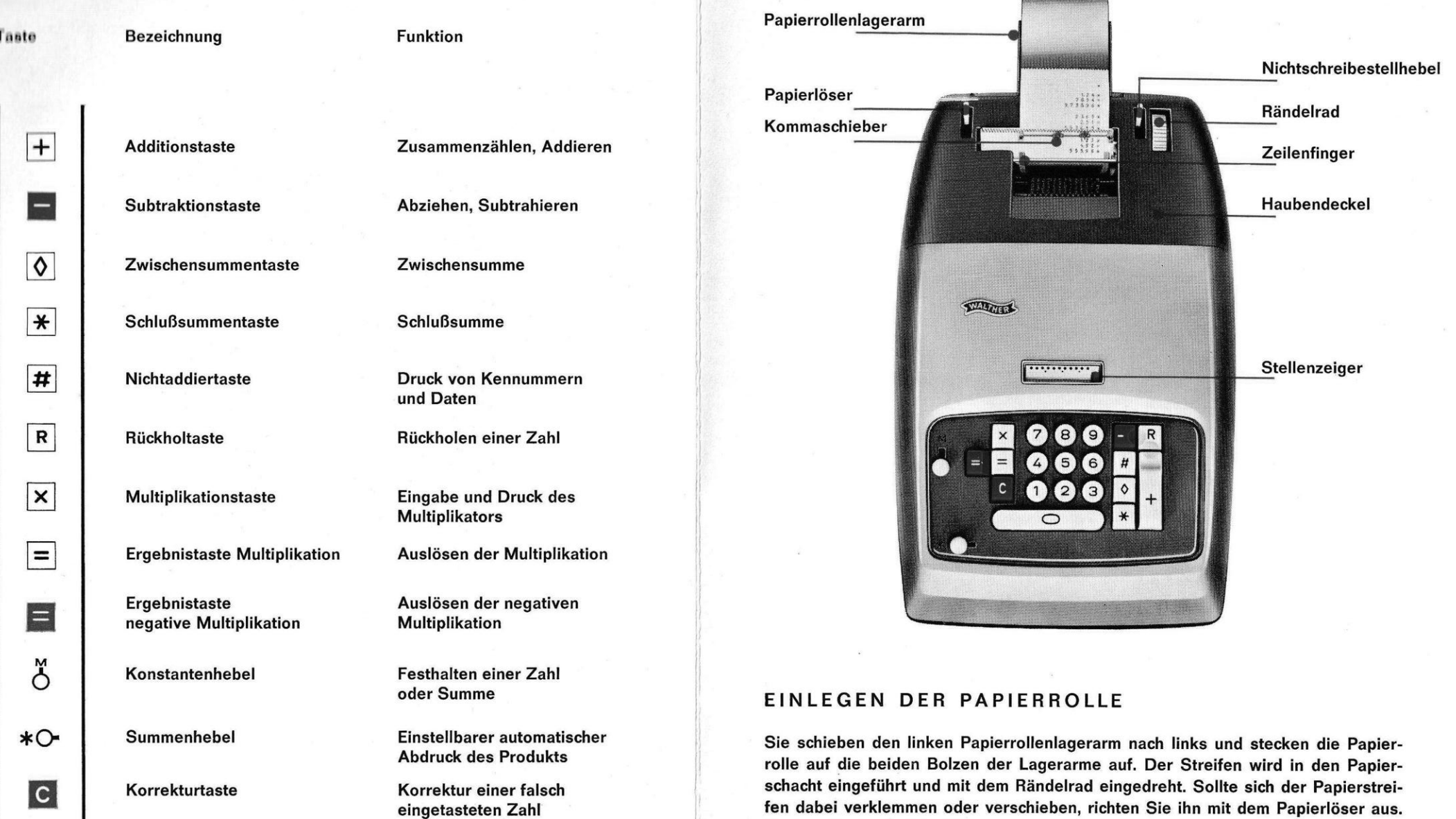

3 4

Papierrollenbreite 64-88 mm.

#### BEDIENUNGSANLEITUNG

#### WERTEINGABE UND BLINDRECHNEN

Tasten Sie die Zahlen immer in Schreibrichtung von links nach rechts ein.

Sie wollen bestimmt die hohe Arbeitsgeschwindigkeit der multo 52 voll ausnützen. Deshalb empfehlen wir lhnen, das Blindrechnen zu erlernen; Sie brauchen jetzt nicht stundenlang die gleichen Zahlenreihen zu tippen, sondern Sie merken sich ganz einfach, daß bei

#### RECHTSBEDIENUNG

mit dem Daumen mit dem Zeigefinger mit dem Mittelfinger mit dem Ringfinger mit dem kleinen Finger

die Taste die Tasten die Tasten die Tasten die Tasten

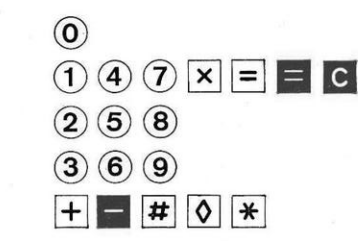

 $\frac{1}{\sqrt{4}}$ 

 $E = C$ 

 $\circledcirc$  $\circledS$  $\circledR$ 

betätigt werden.

Ein kleiner Tip. Vielleicht gewöhnen Sie sich daran, die Maschine mit der linken Hand zu bedienen. Das ist praktisch, denn so ist die rechte Hand zum Schreiben frei. Sie merken sich, daß bei

## LINKSBEDIENUNG

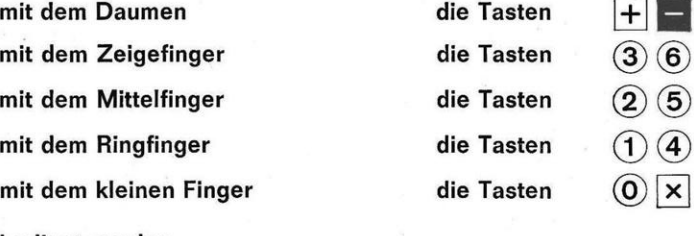

bedient werden.

Wir haben lhnen die Orientierung beim Blindrechnen dadurch erleichtert, daß die Zifferntaste 5 mit einem Punkt versehen wurde und die Tasten 4, 5, 6 eine tiefere Mulde als die übrigen Tasten haben. Diese Zahlenreihe dient ihnen also als Ausgangspunkt für das Blindrechnen.

Diese Broschüre soll Sie mit der WALTHER-multo 52 vertraut machen. Sollten Sie nach dem Studium des vorliegenden Textes doch Rückfragen haben, rufen Sie bitte Ihren WALTHER-Vertreter an oder wenden Sie sich direkt an uns.

#### NULLKONTROLLE

Bevor Sie mit dem Rechnen beginnen, bitte die Taste \* drücken. Jetzt ist die Maschlne frei zum Rechnen. Auf dem Papierstreifen erscheint der Klarstern (Schlußsummenzeichen).

Dlo Erläuterungen der wenigen Handgriffe, die für die Bedienung der WALTHERmulta 32 erforderlich sind, wurden klar und leicht verständlich gestaltet.

Einzutastende Zahlen sind in der Spalte Zifferntasten aufgeführt. In der Spalte Funktionstasten ist die zu betätigende Funktionstaste angegeben.

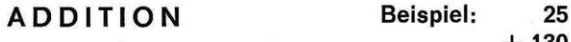

 $+ 130$ 

155

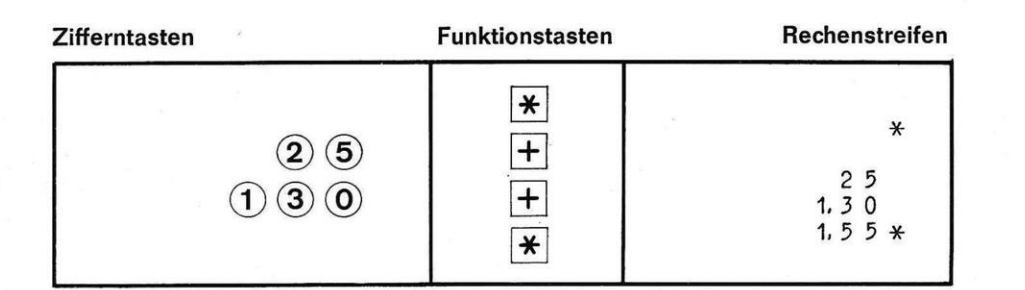

SUBTRAKTION Beispiel: 789

 $- 155$ 

634

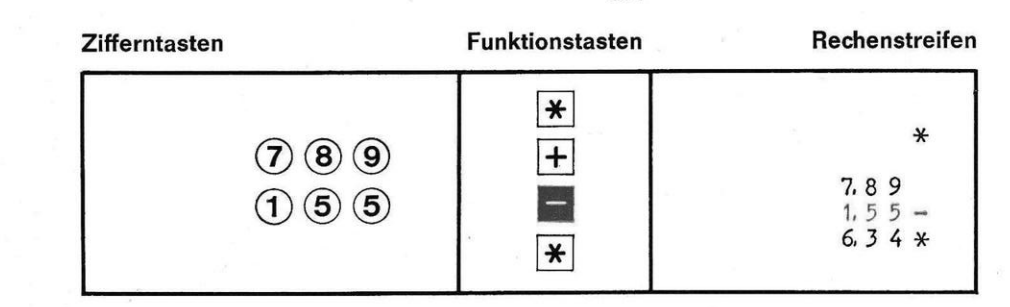

#### SUBTRAKTION UNTER NULL (N E GATTVSALD O) Beispiel: 450

 $-730$  $-280$ 

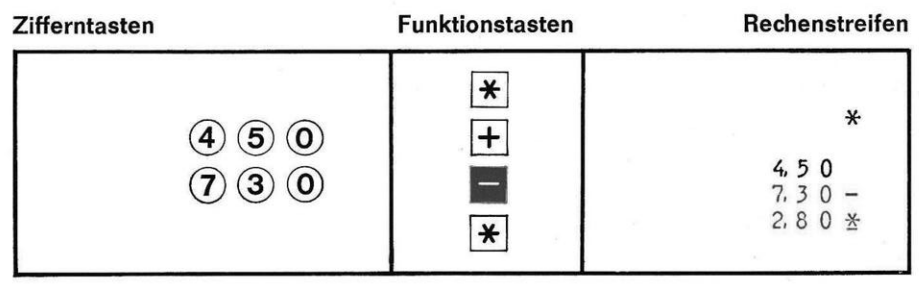

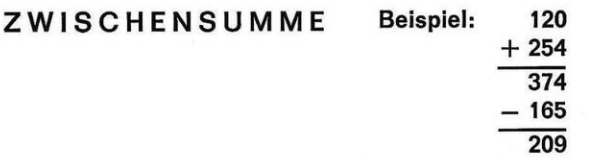

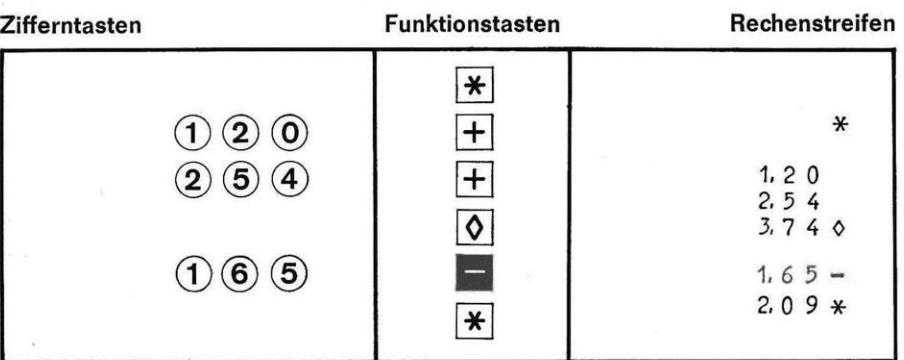

zeitiges Betätigen der Tasten  $\boxed{R}$  + oder  $\boxed{R}$  = in das Zählwerk positiv oder negativ übernommen werden (Beispiel: Wiederholen einer Zahl, Korrektur eines Postens). Jede zuletzt gerechnete Zahl wird automatisch festgehalten und kann durch gleich-

Wenn Sie addieren und subtrahieren, können Sie eine Zahl über beliebig viele Additionen und Subtraktionen festhalten. Dazu schieben Sie den Konstantenhebel nach Eingabe des Postens oder Schlußsummenzug nach oben (M) (Beispiel: konstanter Posten, Summenspeicherung).

Mit dem festgehaltenen Wert können Sie weiterrechnen, wenn Sie den Konstantenhebel nach unten legen und die Tasten  $\boxed{\mathsf{R}}$  + oder  $\boxed{\mathsf{R}}$  - gemeinsam betätigen. Der Wert wird gedruckt und in das Zählwerk positiv oder negativ übertragen.

#### 125 WIEDERHOLEN EINER ZAHL Beispiel:  $+117$  $+ 117$  $+ 117$ 476 Rechenstreifen Funktionstasten Zifferntasten  $\overline{\ast}$  $\overline{+}$  $(1)(2)(5)$  $\ast$  $\left( \mathbf{1}\right) \left( \mathbf{1}\right) \left( \mathbf{7}\right)$  $\overline{+}$  $1, 25$  $\overline{+}$  $\overline{R}$  $1, 1, 7$  $1, 1, 7$  $\overline{+}$  $\boxed{\mathbf{R}}$  $1, 1, 7$  $4,76*$  $\overline{\ast}$  $\mathbf{I}$ Beispiel:  $\mathbf{I}$ **SUMMENSPEICHERUNG** 250  $\overline{115}$ 120 340  $235$  $590 = 825$ **Rechenstreifen** Zifferntasten Funktionstasten  $*$  $\overline{+}$  $(1)(1)(5)$  $\left( \mathbf{D}\left( \mathbf{2}\right) \mathbf{O}\right)$  $\overline{+}$  $\ast$  $\frac{1}{\sqrt{2}}$  $1.15$  $1, 20$  $(2)(5)(0)$  $2, 3, 5, *$  $\boxed{+}$  $(3)(4)(0)$  $2.50$  $3, 40$  $\overline{\lozenge}$  $5.900$  $\delta$  $2, 3, 5$  $\overline{+}$  $8.25*$  $R$  $\overline{\ast}$

Wenn Sie die beiden Summen gegenüberstellen und die Differenz ermitteln wollen, betätigen Sie nach Zwischensummenzug und Zurücklegen des Konstantenhebels die Tasten  $R$   $\rightarrow$  gemeinsam.

#### **MULTIPLIKATION**

#### Beispiel:  $14 \times 25 = 350$

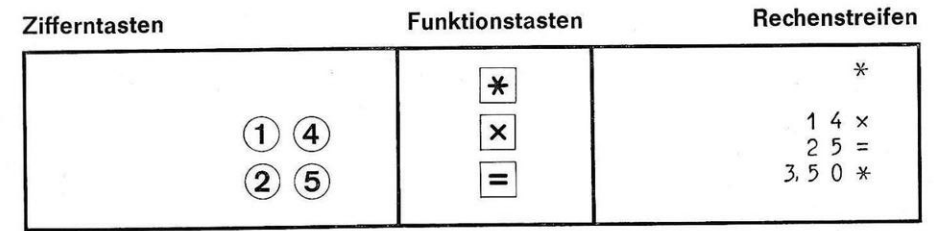

Die multa 32 multipliziert jede Zahlenkombination in den Grenzen ihrer 12stelligen Kapazität. Sie können beispielsweise 6 Stellen mit 6 Stellen, 8 mit 4, 2 mit 10 usw. multiplizieren.

### **UBERSCHREITUNG DER KAPAZITÄT**

Bei Überschreiten der 12stelligen Kapazität für Multiplikand und Multiplikator wird das falsche Ergebnis mit drei untereinanderstehenden Punkten links davon gedruckt.

Ein Hinweis: Tasten Sie immer die kleinere Zahl zuerst ein.

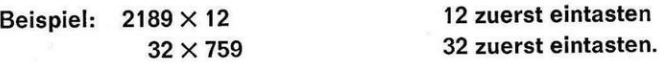

# KORREKTUR EINES MULTIPLIKATORS

Einen falsch eingegebenen Multiplikator löschen Sie durch Neueintasten des richtigen Multiplikators.

# MEHRFACH-MULTIPLIKATION (aXbXc)

Beispiel:  $23 \times 15 \times 95 = 32775$ 

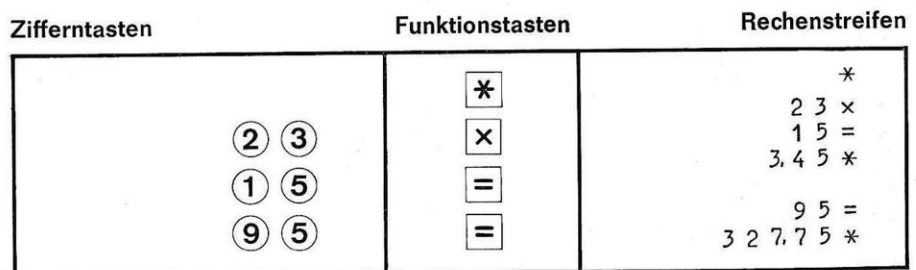

Die automatische Rückübertragung erspart Ihnen das Neueintasten des Produkts. Jedes Produkt und jede Summe kann als Multiplikator weiterverwendet werden.

### MUtTIPLIKATION EINER SUMME Beispiel: 46

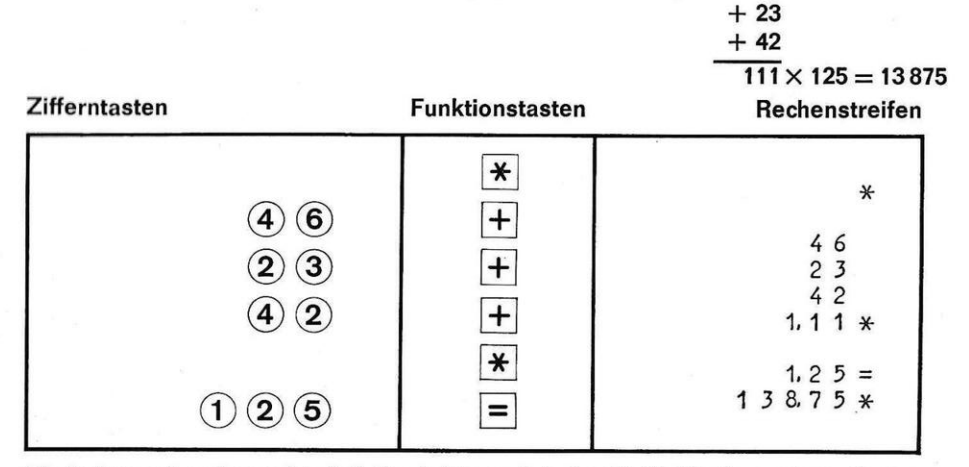

Sie haben schon bemerkt, daß Produkte nach jeder Multiplikation automatisch geschrieben werden, wenn der Summenhebel links steht. Benötigen Sie das Ergebnis mehrerer Multiplikationen oder soll das Produkt nicht geschrieben werden, dann schieben Sie den Summenhebel nach rechts. Das Produkt oder Zwischenprodukt erhalten Sie durch Betätigen der Tasten  $\mathbb F$  oder  $\overline{Q}$ .

AKKUMULATIVE MULTIPLIKATION Beispiel: 11 X 12

 $13 \times 14$  $15 \times 16$ 

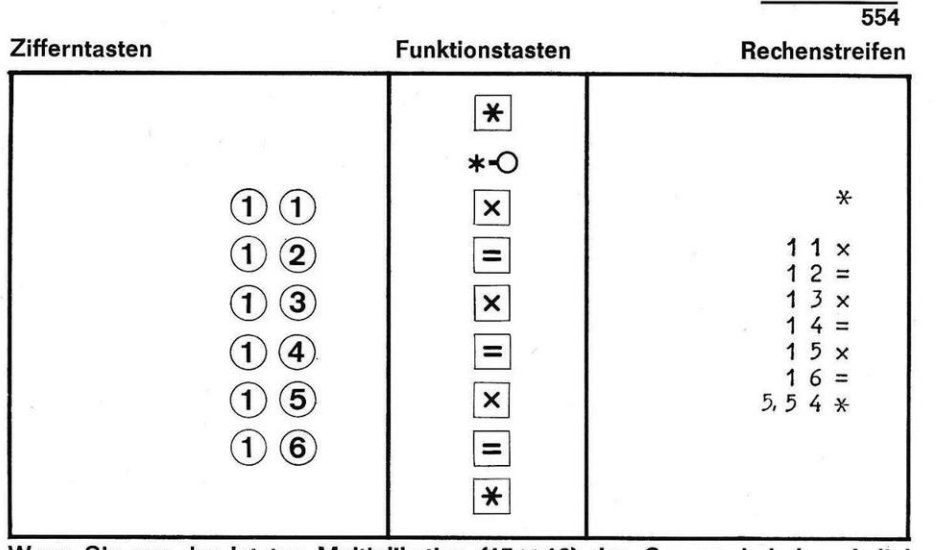

Wenn Sie vor der letzten Multiplikation (15 $\times$  16) den Summenhebel nach links schieben, wird das Gesamtergebnis automatisch ausgeworfen.

# $NE GATIVE$   $MULTI PLIKATION$  Beispiel:  $(24\times35)-(12\times15)=660$

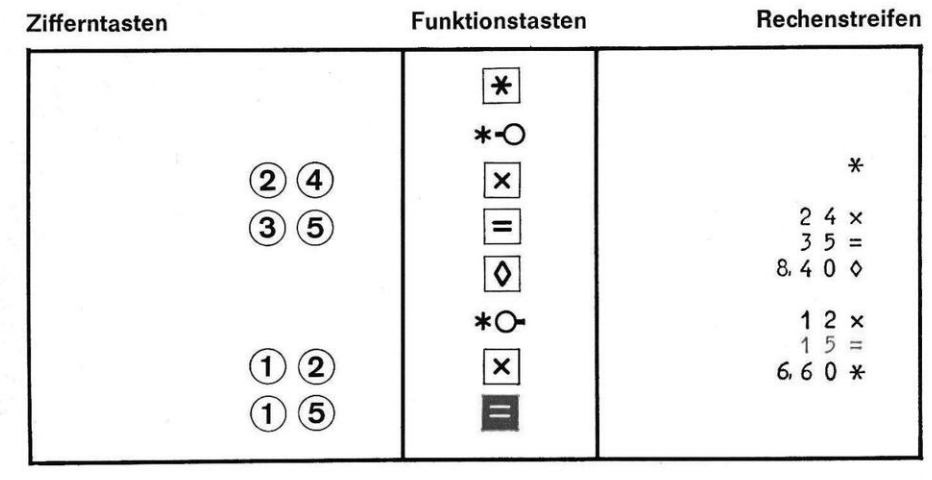

 $DIVISION$  Beispiel:  $270:18 = 15$  oder

 $270 \times 0.05555556$  (reziproker Wert von 18) = 15

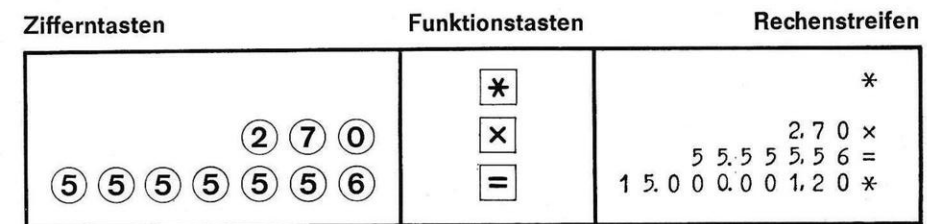

Die Division kann durch ein einfaches Verfahren ersetzt werden, und zwar durch Multiplikation mit dem reziproken Wert.

Den reziproken Wert einer Zahl findet man, wenn 1 durch sie geteilt wird. 1:18= 0,05555556.

Auf den Seiten 17-20 finden Sie die reziproken Werte der Zahlen von 1 bis 999.

Die Kommasetzung ist einfach; nach dem Komma wird nur eine bestimmte Zahl Nullen gesetzt, und zwar:

0,0 bei reziproken Werten der Zahlen von 11 bis 100, also eine Null nach dem Komma.

0,00 bei reziproken Werten der Zahlen von 101 bis 1000, also zwei Nullen nach dem Komma.

# DRUCK VON KENNUMMERN UND DATEN

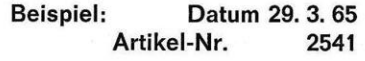

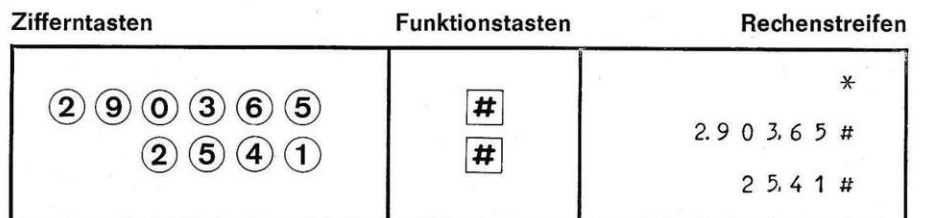

Mit der Taste $\left[\boldsymbol{\#}\right]$  werden Zahlen lediglich gedruckt, aber nicht in das Zählwerk übernommen,

#### STELLENZEIGER UND KAPAZITÄT

Der Stellenzeiger zeigt an, wie viele Ziffern Sie eingetastet haben.

Die Kapazität der Maschine beträgt 11/12 Stellen. Sie können also 11 Ziffern, z. B. 99999999999, eintasten und das Resultat kann l2stellig,also 999999999999, sein.

#### KOMMASCHIEBER

Mit den Kommaschiebern teilen Sie bei Multiplikationen mit Dezimalstellen so viele Stellen vom Ergebnis ab, wie die beiden Faktoren zusammen nach dem Komma haben.

#### ZEILENFINDER

Der Zeilenfinder ermöglicht ein schnelles Auffinden der Druckzeile.

#### PAPIERLOSER

Wollen Sie den Papierstreifen ausrichten, legen Sie den Papierlöser nach vorn.

#### **RANDELRAD**

Mit dem Rändelrad können Sie den Papierstreifen vor- oder zurückdrehen.

#### NICHTSCHREIBESTELLHEBEL

Wenn Sie Zahlen addieren oder subtrahieren wollen, die nicht gedruckt werden sollen, dann stellen Sie den Nichtschreibestellhebel nach vorn. Zwischen- und Schlußsummen werden jedoch immer niedergeschrieben.

#### AUSWECHSELN DES FARBBANDES

Heben Sie den Haubendeckel ab; Sie sehen bereits die beiden Farbbandspulen. Zuerst schwenken Sie die beiden Fühlhebel an den Farbbandrollen nach hinten, bis sie einrasten, und heben die Spulen heraus. Eine der Spulen lösen Sie vom alten Farbband ab. Das freie Ende des neuen Farbbandes befestigen Sie an dieser Rolle und wickeln es um einige Drehungen auf. Jetzt beide Rollen wieder einsetzen und die beiden Fühlhebel zurückschwenken. Bitte achten Sie darauf, daß der rote Teil des Farbbandes unten ist. Die Farbbandumschaltung erfolgt automatisch. An der Innenseite des Haubendeckels zeigt ein Abziehbild den Farbbandablauf. Farbband: 13 mm Klein-DlN-Spule.

#### DRUCKWERK

Das 14stellige Druckwerk hat 12 Ziffernstellen und 2 Zeichenstellen. Der Ziffernabstand beträgt 3,9 mm. Der Zeilenabstand 4,25 mm (einfach) und 8,5 mm (doppelt).

#### ANTRIEB

ü l

> il i

lhre multa 32 ist mit einem Induktionsmotor 220 Volt 50 Hz oder, falls Sie es so gewünscht haben, mit einem lnduktionsmotor 110 Volt 60 Hz oder Volluniversalmotor 110/220 Volt ausgerüstet. Die Maschine ist funkentstört nach Funkstörgrad N s9.

#### PFLEGE DER MASCHINE

Decken Sie nach beendeter Arbeit die multa 32 mit der mitgelieferten Staubschutzhülle zu.

Durch den ständigen Abdruck der Zahlen verschmutzen die Typen. Sie können die Typen mit einem geeigneten Heinigungsmittel wie bei einer Schreibmaschine reinigen.

#### EIN KURZER HINWEIS

Heben Sie die Maschine einmal vorn in den seitlichen Griffmulden an. Auf den Gleitrollen läßt sie sich dann mühelos auf dem Tisch bewegen.

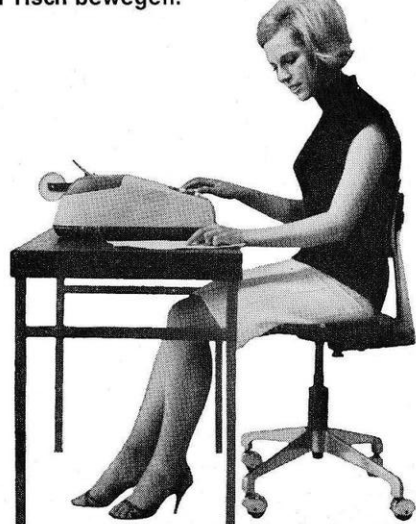

#### WALTHER-MULTIPLIKATIONSAUTOMAT IM ARBEITSEINSATZ

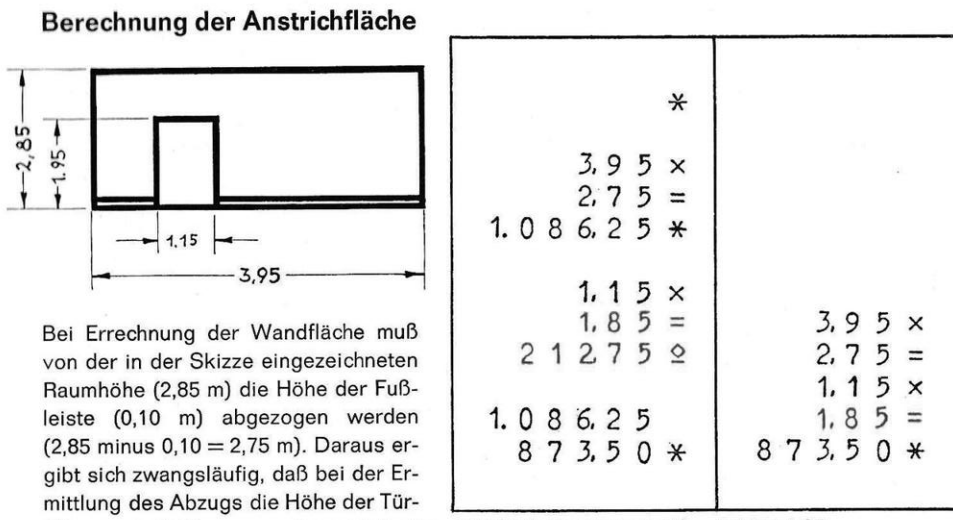

öffnung um 0,10 m zu verringern ist, also:  $1,15 \times (1,95 \text{ minus } 0,10) = 1,15 \times 1,85$ .

#### Kostenvoranschlag eines Fliesenlegermeisters

Die Plattierung eines Badezimmers mit folgenden Maßen soll berechnet werden

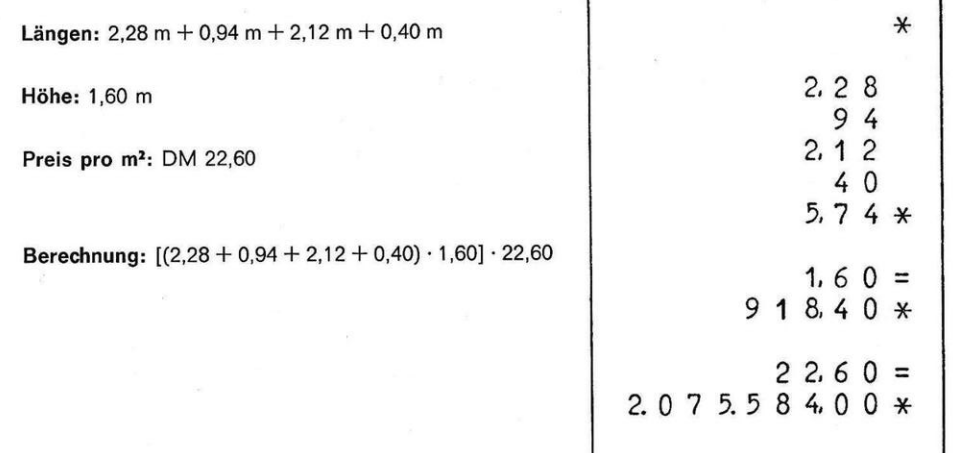

#### Umsatz-Statistik

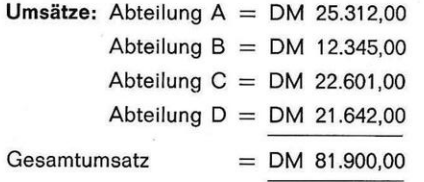

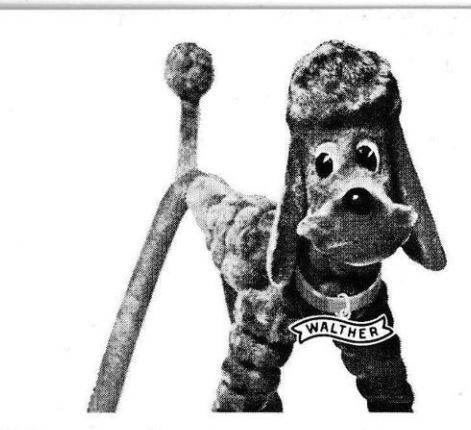

Errechnung des Prozentanteiles der einzelnen Abteilungen am Gesamtumsatz.

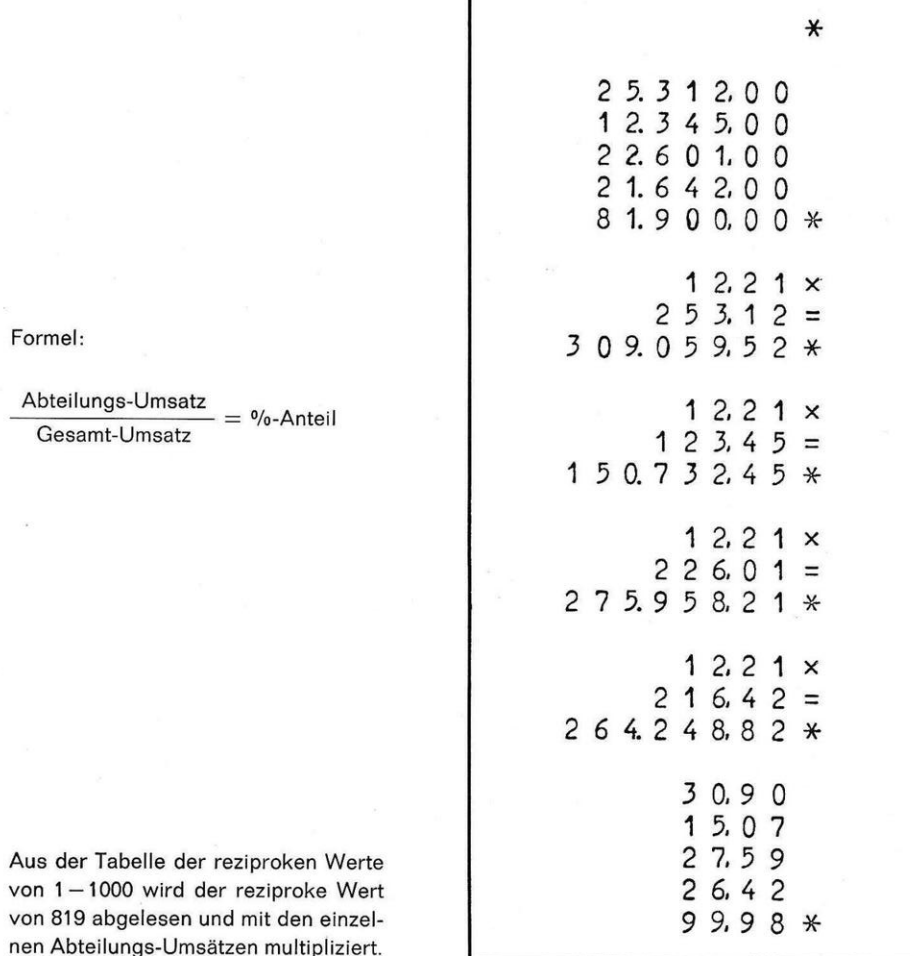

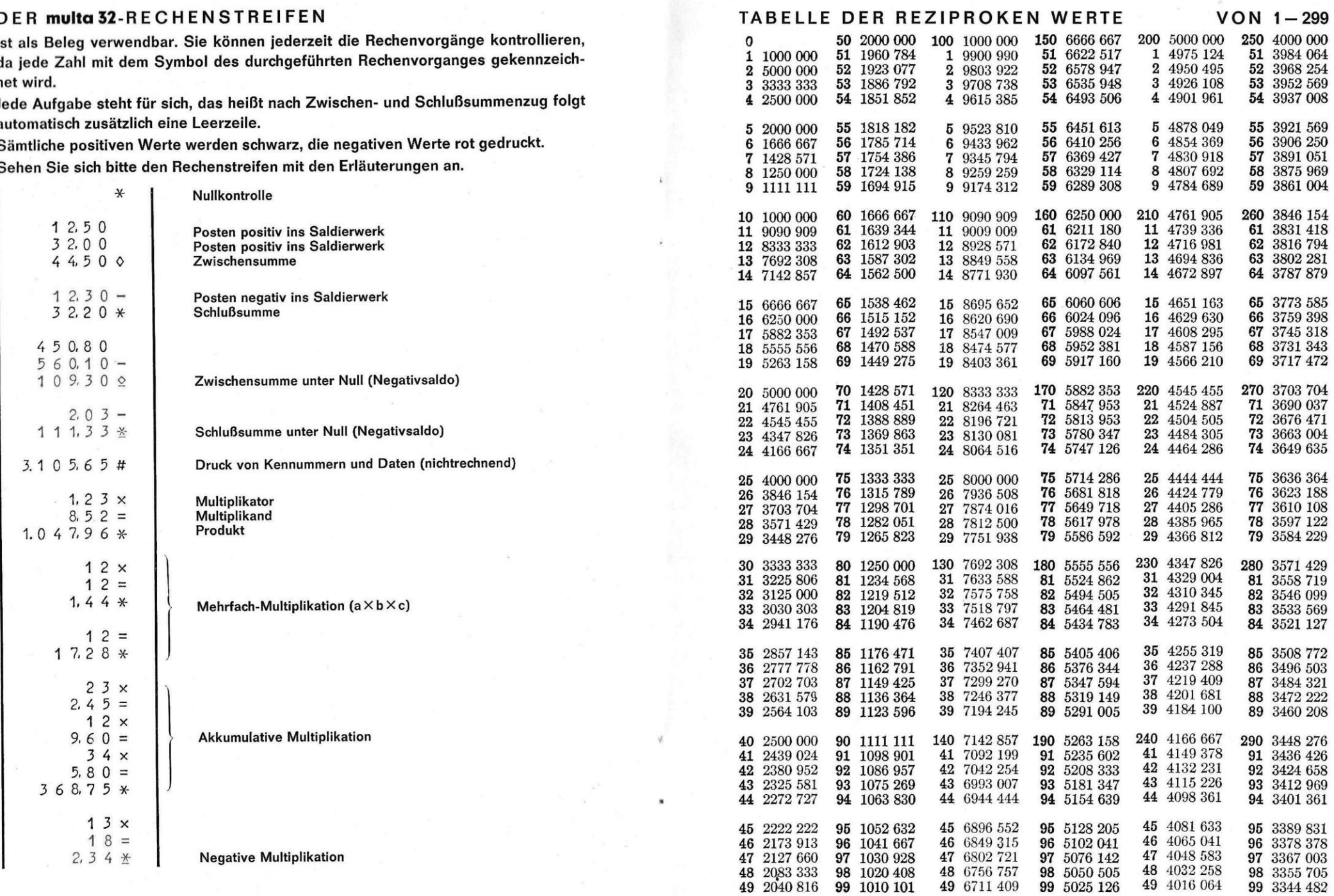

#### $VON$  300 - 599

#### 300 3333 333 350 2857 143 400 2500 000 450 2222 222 500 2000 000 550 1818 182 1 2493 766 51 2217 295 1 1996 008 51 1814 882 1 3322 259 51 2849 003 52 2840 909 52 2212 389<br>53 2207 506 2 2487 562 2 1992 032 2 3311 258 52 1811 594 3 2481 390 3 1988 072 3 3300 330 53 1808 318 4 3289 474 54 2824 859 4 2475 248 54 2202 643 4 1984 127 54 1805 054 **55** 2816 901<br>**56** 2808 989<br>**57** 2801 120<br>**58** 2793 296<br>**59** 2785 515  $\begin{array}{c} 5 \ 1980 \ 198 \\ 6 \ 1976 \ 285 \\ 7 \ 1972 \ 387 \\ 8 \ 1968 \ 504 \\ 9 \ 1964 \ 637 \end{array}$  $\begin{array}{c} \textbf{5} \!\! & \!\! 3278 \!\! & \!\! 689 \\ \textbf{6} \!\! & \!\! 3267 \!\! & \!\! 974 \\ \textbf{7} \!\! & \!\! 3257 \!\! & \!\! 329 \end{array}$ 55 2197 802 5 2469 136 55 1801 802 56 2192 982 6 2463 054 56 1798 561 7 2457 002 57 2188 184 57 1795 332 58 2183 406 8 3246 753<br>9 3236 246 8 2450 980 58 1792 115 9 2444 988 59 1788 909  $\begin{array}{c} 310 \ \ 3225 \ 806 \\ 11 \ \ 3215 \ 434 \\ 12 \ \ 3205 \ 128 \\ 13 \ \ 3194 \ 888 \\ 14 \ \ 3184 \ 713 \end{array}$  $\begin{array}{c} 360\ \ 2777\ 778 \\ 61\ \ 2770\ 083 \\ 62\ \ 2762\ 431 \\ 63\ \ 2754\ 821 \\ 64\ \ 2747\ 253 \end{array}$ 460 2173 913<br>61 2169 197 **510** 1960 784<br>**11** 1956 947 410 2439 024 560 1785 714 11 2433 090 61 1782 531 11 1953 125<br>12 1953 125<br>13 1949 318<br>14 1945 525 12 2427 184 62 2164 502 62 1779 359 63 2159 827 13 2421 308 63 1776 199 14 2415 459 64 1773 050  $\begin{array}{c} 65 \ 2739 \ 726 \\ 66 \ 2732 \ 240 \\ 67 \ 2724 \ 796 \\ 68 \ 2717 \ 391 \\ 69 \ 2710 \ 027 \end{array}$  $\begin{array}{c} \textbf{15} \ \ 3174 \ \ 603 \\ \textbf{16} \ \ 3164 \ \ 557 \\ \textbf{17} \ \ 3154 \ \ 574 \\ \textbf{18} \ \ 3144 \ \ 654 \\ \textbf{19} \ \ 3134 \ \ 796 \end{array}$  $\begin{array}{c} 65 \ 2150 \ 538 \\ 66 \ 2145 \ 923 \\ 67 \ 2141 \ 328 \end{array}$ **15** 1941 748<br>**16** 1937 984 15 2409 639 65 1769 912 16 2403 846 66 1766 784 17 2398 082 17 1934 236 67 1763 668 68 2136 752 18 1930 502<br>19 1926 782 18 2392 344 68 1760 563 19 2386 635 69 1757 469  $\begin{array}{c} {\bf 370} \>\>\> 2702\>\> 703 \\ {\bf 71} \>\>\> 2695\>\> 418 \end{array}$  $\begin{array}{c} \mathbf{470} \ \ 2127 \ 660 \\ \mathbf{71} \ \ 2123 \ 142 \\ \mathbf{72} \ \ 2118 \ 644 \end{array}$  $\begin{array}{c} {\bf 520} \>\>\> {\bf 1923}\> \> {\bf 077} \\ {\bf 21}\>\>\> {\bf 1919}\> \> {\bf 386} \end{array}$ 320 3125 000 420 2380 952 570 1754 386 21 3115 265 21 2375 297 71 1751 313 22 3105 590<br>23 3095 975<br>24 3086 420 22 1915 709<br>23 1912 046<br>24 1908 397 72 2688 172 22 2369 668 72 1748 252 73 2680 965 23 2364 066 73 2114 165 73 1745 201 74 2673 797 24 2358 491 74 2109 705 74 1742 160  $\begin{array}{c} \mathbf{25} \ \ 3076 \ 923 \\ \mathbf{26} \ \ 3067 \ 485 \end{array}$  $\begin{array}{rr} \textbf{75} & 2666 & 667 \\ \textbf{76} & 2659 & 574 \\ \textbf{77} & 2652 & 520 \end{array}$  $\begin{array}{c} \textbf{25} \ \textbf{2352} \ \textbf{941} \\ \textbf{26} \ \textbf{2347} \ \textbf{418} \end{array}$  $\begin{array}{l} \mathbf{75} \ \ 2105 \ 263 \\ \mathbf{76} \ \ 2100 \ 841 \\ \mathbf{77} \ \ 2096 \ 436 \end{array}$  $\begin{array}{c} \textbf{25} \ \ 1904 \ 762 \\ \textbf{26} \ \ 1901 \ 141 \\ \textbf{27} \ \ 1897 \ 533 \end{array}$ 75 1739 130 76 1736 111 27 3058 104<br>28 3048 780<br>29 3039 514 27 2341 920 77 1733 102 78 2645 503 28 2336 449 78 2092 050 28 1893 939 78 1730 104 79 2638 522 29 2331 002 79 2087 683 29 1890 359 79 1727 116  $\begin{array}{c} \mathbf{330} \ \ 3030 \ \ 303 \\ \mathbf{31} \ \ 3021 \ \ 148 \end{array}$ 430 2325 581<br>31 2320 186  $\begin{array}{c} 480\ 2083\ 333\\ 81\ 2079\ 002\\ 82\ 2074\ 689 \end{array}$  $\begin{array}{c} 380\ 2631\ 579 \\ 81\ 2624\ 672 \end{array}$ **530** 1886 792<br>**31** 1883 239 580 1724 138 81 1721 170 32 3012 048<br>32 3012 048<br>33 3003 003<br>34 2994 012 32 2314 815<br>33 2309 469<br>34 2304 147 82 2617 801<br>83 2610 966<br>84 2604 167 32 1879 699<br>33 1876 173<br>34 1872 659 82 1718 213 83 2070 393<br>84 2066 116 83 1715 266 84 1712 329 85 2597 403<br>86 2590 674<br>87 2583 979<br>88 2577 320  $\begin{array}{c} 35\ \ 1869\ 159 \\ 36\ \ 1865\ 672 \\ 37\ \ 1862\ 197 \\ 38\ \ 1858\ 736 \\ 39\ \ 1855\ 288 \end{array}$ 35 2985 075<br>36 2976 190 35 2298 851 85 2061 856 85 1709 402 86 2057 613 36 2293 578 86 1706 485 37 2967 359<br>38 2958 580<br>39 2949 853 37 2288 330 87 1703 578 38 2283 105<br>39 2277 904 88 2049 180 88 1700 680 89 2570 694 89 2044 990 89 1697 793  $\begin{array}{rr} 340 & 2941 & 176 \\ 41 & 2932 & 551 \\ 42 & 2923 & 977 \\ 43 & 2915 & 452 \\ 44 & 2906 & 977 \end{array}$ **540** 1851 852<br>**41** 1848 429<br>**42** 1845 018<br>**43** 1841 621<br>**44** 1838 235  $\begin{array}{c} \mathbf{390} \ \ 2564 \ 103 \\ \mathbf{91} \ \ 2557 \ 545 \end{array}$ 490 2040 816 440 2272 727 590 1694 915 41 2267 574 91 2036 660 91 1692 047 92 2032 520 42 2262 443 92 2551 020 92 1689 189 43 2257 336<br>44 2252 252 93 2544 529 93 2028 398 93 1686 341 94 2024 291 94 2538 071 94 1683 502 45 1834 862<br>46 1831 502<br>47 1828 154<br>48 1824 818 95 2020 202<br>96 2016 129<br>97 2012 072<br>98 2008 032  $\begin{array}{c} \mathbf{45} \ \ 2898 \ 551 \\ \mathbf{46} \ \ 2890 \ 173 \end{array}$ 95 2531 646 45 2247 191 95 1680 672 96 2525 253<br>96 2525 253<br>97 2518 892<br>98 2512 563 46 2242 152 96 1677 852 47 2881 844 47 2237 136 97 1675 042 48 2873 563<br>49 2865 330 48 2232 143 98 1672 241 49 2227 171 99 2506 266 99 2004 008 49 1821 494 99 1669 449

#### $VON 600 - 899$

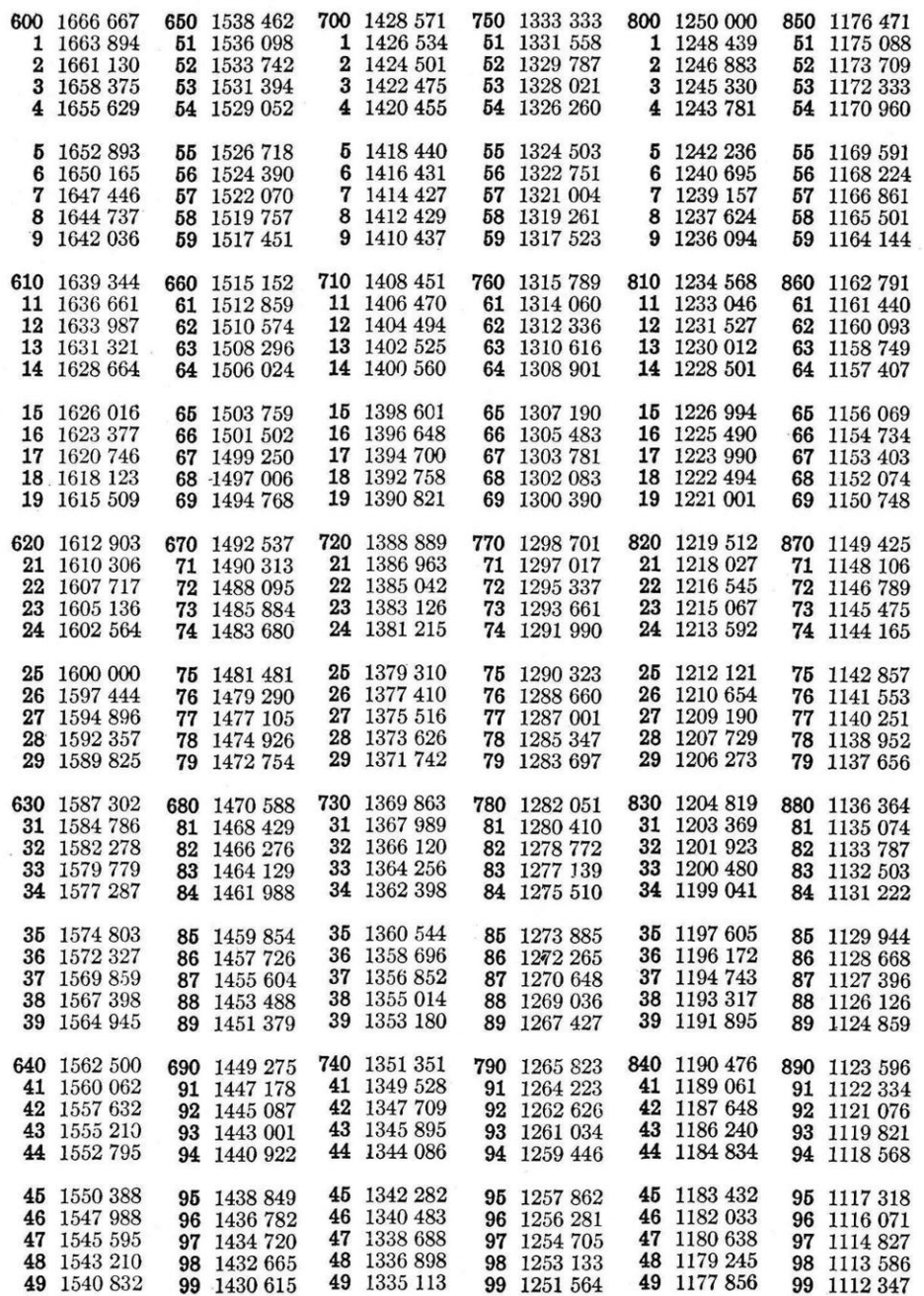

18

#### VON 900-999

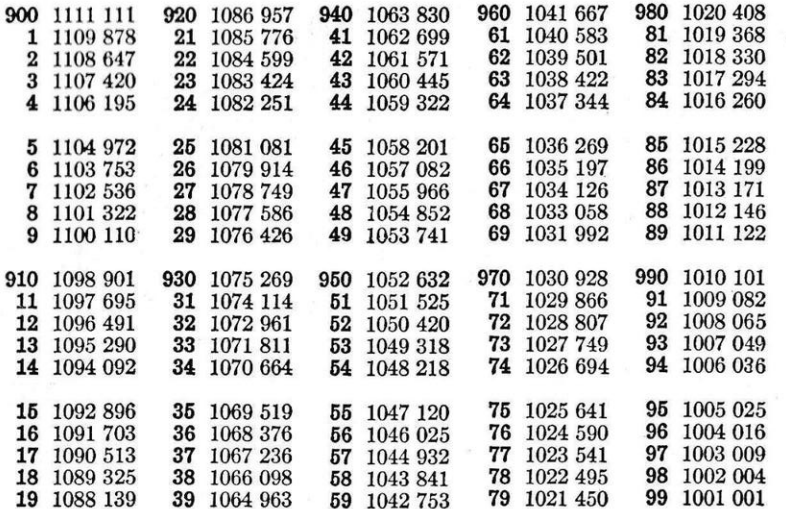

#### ZINSFAKTOREN-TABELLE (360 TAGE)

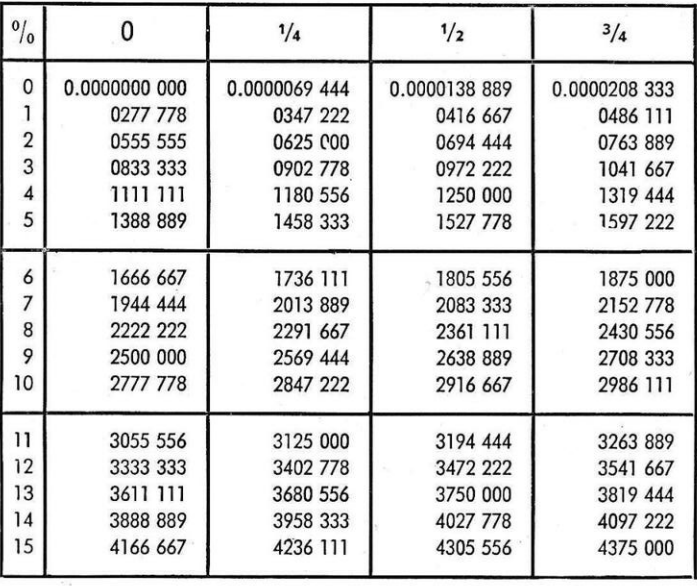

#### WALTHER-FORMULARFUHRUNG-**EIN ZUBEHORTEIL**

Durch die Breite der Formularführung bedingt, kann der Vordruck 88 mm breit sein, was im allgemeinen ausreicht für einen normalbreiten Heftrand für die Texteindrucke und die Niederschrift der Werte und Funktionszeichen.

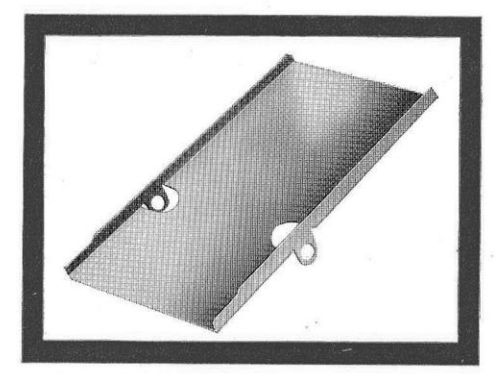

#### **FORMULARFUHRUNG ANSTELLE** DER **PAPIERROLLE**

Sie können mit der WALTHERmulta 32 Formulare beschriften, wenn Sie die Papierrolle von der Maschine abnehmen und die Fomularführung in die Rollenhalterung einsetzen. Der Vorgang ist einfach; Sie schieben den linken Papierrollen-Lagerarm nach links, nehmen die Papierrolle heraus und setzen die Formularführung in die Bolzen der Lagerarme ein. Falls Sie sich für die WALTHER-Formularführung interessieren, rufen Sie bitte den WALTHER-Fachhändler an oder wenden Sie sich direkt an uns.

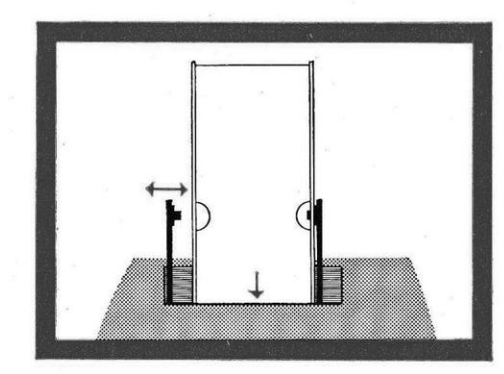